# **QGIS Application - Feature request #7440 loading of angled geotiffs when not displayed**

*2013-03-25 11:37 AM - John Sankey*

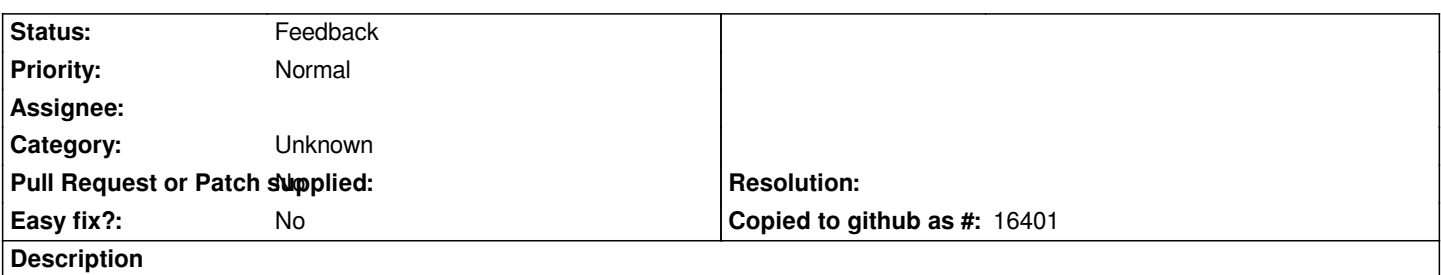

*I've got a large geotiff (10kx10k) that was created to WGS83; to use it in UTM 18N a small angle is needed. With the angle, it takes over a minute for 1.8.0 to load the project even when the geotiff isn't selected for display. (Yes I've pyramided it; makes no difference in project loading time, just in subsequent display.) Would it be possible on loading project to not process any layer that is not displayed, to avoid this problem?*

#### **History**

## **#1 - 2013-03-25 11:45 AM - Giovanni Manghi**

*- Status changed from Open to Feedback*

*duplicate of #3794 ?*

## **#2 - 2013-03-26 02:17 AM - John Sankey**

*The feedback is the same as #3794, but I'm proposing a feature that would reduce its impact. It also might help projects with large numbers of layers (see #7425) when most aren't displayed all at the same time.*

#### **#3 - 2017-05-01 12:48 AM - Giovanni Manghi**

*- Easy fix? set to No*

## **#4 - 2017-09-22 10:06 AM - Jürgen Fischer**

*- Category set to Unknown*